# ارائه مدل شبیهساز جهت محاسبه پارامترهای حرکت قطارها با رعایت جزییات فنی مسیر و ناوگان، مثال موردی مسیر تهران- مشهد

مسعود شکیبایی(مسئول مکاتبات)، دانشجوی دکتری، دانشکده مهندسی عمران، دانشگاه علم و صنعت ایران، تهران، ایران عبدالرضا شیخ الاسلامی، استادیار، دانشکده مهندسی عمران، دانشگاه علم و صنعت ایران، تهران، ایران نریمان نیکو، دانشجوی دکتری، دانشکده مهندسی عمران، دانشگاه علم و صنعت ایران، تهران، ایران سمانه کوچکی، دانش آموخته کارشناسی ارشد، دانشکده مهندسی صنایع، دانشگاه تربیت مدرس، تهران، ایران سید محسن برهانی، دانش آموخته کارشناسی ارشد، دانشکده مهندسی راه آهن، دانشگاه علم و صنعت ایران، تهران، ایران E-mail: m shakibayi@civileng.iust.ac.ir

> يذيرش: ١٣٩٣/١٠/٠١ دريافت: ١٣٩٣/٠٢/٠٩

# جكىدە:

با توجه به توسعه راهآهن و یا اعمال تغییراتی مانند احداث یا تغییر هندسی مسیر، استفاده از ناوگان پیشرفته، تغییر تعداد واگن قطار و سایر مواردی که ممکن است به مراتب رخ دهند، حملونقل ریلی باید بتواند نسبت به این تغییرات انعطاف لازم و امکان پیش بینی های مورد نیاز را داشته باشد. این پژوهش تلاشی است برای ارائه ابزاری که بتواند با در نظر گرفتن جزییات حرکت قطارها، اجازه ارزیابی عملکرد سیستم پیش از پدید آمدن آن *ر*ا بدهد. ابزا*ر* ارائه شده بر اساس مدل شبیهسازی پویا، واقعه پایه است که در محیط FC تهیه شده و به تعیین پا*ز*امترهای حرکت یک قطا*ز* مسافری و یا با*ز*ی د*ر* مسیر میپردازد. از خروجیهای مساله میتوان به *ز*مان سیر قطا*ز در* بلاکها و مسیر، محاسبه مصرف سوخت، سرعت و شتاب متوسط و لحظهای قطار، نیروی کشش لحظهای قطار و دیاگرام مقاومتهای حرکت قطار با در نظر گرفتن جزییات فنی آلات ناقله و هندسه مسیر، اشاره کرد. مدل شبیهساز ارائه شده در این تحقیق نسبت به سایر مدلهای بکار رفته در نرم|فزارهای خارجی، در بخش گامهای سرعت، محاسبه سرعت عملیاتی، محاسبه مصرف سوخت، زبان برنامهنویسی و همچنین روابط بکا*ر ر*فته در محاسبه مقاومت و نیروی کشش دا*ر*ای تفاوتهایی است که از نوآوریهای این تحقیق است. د*ر* آزمونها با استفاده از نظرات کارشناسی و همچنین آزمونهای فرضیه مبتنی بر مقایسه نتایج شبیهسازی و واقعیات، نتایج آزمونها بیانگر عدم وجود تفاوت معنیدار بین نتایج مدل شبیهسازی و واقعیت مشاهده شده بود. برای مثال موردی، پارامترهای مسیر تهران مشهد محاسبه شد و مورد ارزیابی قرار گرفت.

**واژههای کلیدی:** پارامترهای حرکت قطارها، مدل شبیهسازی، راهآهن ایران، زمان سفر، مصرف سوخت.

جزييات الزم و حذف جزييات غيرضروري، نرمافزار با تلفيق دو حالت ماکروسکوپيک و ميکروسکوپيک عمل ميکند. نرمافزار قادر خواهد بود اطالعات ورودي مشخصات هندسي مسير شامل بالکها و ايستگاهها، مشخصات فني لکوموتيو و واگنها، مشخصات فني قطارها، روابط نيروي کشش و مقاومتها و همچنين عالئم مسير را براي قطارهاي باري و مسافري دريافت و خروجيهايي مانند زمان سير قطار در بالک و کل مسير، ميزان مصرف سوخت، سرعت لحظهاي و متوسط قطار، نيروي کشش لحظهاي قطار و دياگرام مقاومتهاي پيش روي حرکت قطار )شامل مقاومت قوس، شيب و فراز، تونل، مقاومت ديويس(، ارائه کند. با توجه به اطالعات موجود در شرکت راهآهن جمهوري اسالمي ايران سعي شده است فرمهاي ورودي نرمافزار به نحوي باشد که امکان استفاده از اطالعات موجود به سرعت مقدور باشد. هرچند تاکنون نرمافزارهايي به این منظور در ساير کشورها تهيه و ارائه شده است، ولي در اين نرمافزار سعي شده است مشکالت نرمافزارهاي قبلي رفع شده و براي استفاده در راهآهن ايران مناسب باشد.

# **.2 مرور ادبيات موضوع**

فن شبيهسازي براي حل بسياري از مسائل بزرگ و پيچيده مناسب است و در صنعت راهآهن براي طيف وسيعي از کاربردها مانند تهيه زمانبندي يا در نظر گرفتن تغييرات زيرساخت مورداستفاده قرار ميگيرد. اين روش امکان ارزيابي سيستم، قبل از ايجاد آن را ميسر ميسازد و در نهايت با توجه به ساختار آن و در دسترس ً بودن زبانهاي مختلف رایانه ای که صرفا براي شبيهسازي تهيه شدهاند، امکان مقايسه سيستمهاي مختلف بدون تداخل با سيستم واقعي را مهيا ميسازد. هرچند سيستمهاي شبيهسازي پيچيدهاند و نياز به اطالعات زيادي دارند، اما در عمل با توجه به توانايي در لحاظ جزييات، کاربرد وسيعي دارند [Hansen, Pachl and

#### **.1 مقدمه**

حملونقل ريلي به دليل باال بودن ايمني و مقرون به صرفه بودن و ساير مزاياي آن، مورد توجه مسافران و صاحبان کاال قرار دارد و از اهميت بسیاری برخوردار است. چنین به نظر ميرسد که در صورت داشتن يک سيستم حملونقل ريلي کارآمد، سريع، ايمن و با قابليت اطمينان باال، استقبال از اين سيستم بسيار بیشتر از سطح فعلي خواهد بود. اين مهم با گسترش صنعت حملونقل ريلي در دو بخش صورت خواهد گرفت. اول با توسعه سيستم سختافزاري همچون توسعه خطوط، توسعه ناوگان و افزايش خدمات رفاهي در اين بخش و دوم با افزايش ابزارهاي نرمافزاري و مديريتي در هدايت اين سيستم گسترده به سوي افزايش قابليت اطمينان و اتخاذ تصميمات سيستماتيك از سوي مديران اين بخش. با توجه به اينکه حرکت قطارها فرآیندي پيچيده است که بر پايه مديريت واکنش متقابل ميان تعداد زيادي از اجزاء متأثر از هم صورت ميپذيرد، به نظر ميرسد تاکنون پژوهشي جامع که بتواند نيازهاي مديران براي تصميم سازي با توجه به شرايط ايران را مدنظر قرار دهد، انجام نشده است. نرمافزار شبيهسازي که در اين تحقيق ارائه ميشود، يکي از ابزارهايي است که ميتواند بدون ايجاد روشهاي سعي و خطا سيستم را مدل کرده و دادههاي موردنياز براي اتخاذ تدابير را فراهم سازد. مدل ارائهشده با رويکرد شبيهسازي تهيه شده است، زيرا شبيهسازي اجازه ارزيابي عملکرد اجرايي را پيش از پديد آمدن سيستم ميدهد، مقايسه گزينههاي اجرايي گوناگون را بدون ايجاد اختالل در سيستم واقعي ميسر ميکند، فشردهسازي زمان را بهمنظور اتخاذ تصميمهاي بموقع مجاز ميدارد و سرانجام اينکه، به دليل ساختار آسان خود و دسترس پذيري زبانهاي رایانهای ويژه شبيهسازي، بسياري از افراد ميتوانند از آن استفاده کنند. مدل شبيهسازي ارائه شده بر اساس مدل پويا'، واقعه پايه<sup>۲</sup> است و به منظور افزايش کارآیی و بهبود سرعت پردازش نرمافزار و از طرفي پرداختن به است که زمان اعزام از مبدأ و رسيدن قطارها به مقصد و همچنين کل زمان سير قطارها را شامل ميشود. آنها يک مدل شبيهسازي تصادفي امکانپذير را توسعه دادند که ميتوانست زمانبندي مجدد حرکت قطارها و همچنين زمانبندي اعزام را نيز محاسبه کند]2012 ,Bayhan and Yalçınkaya]. ساليدو و همکاران براي يک مسير يک خطه، روشي را به منظور تعيين ميزان استواري برنامه از ديدگاه بهرهبردار و با روشهاي مخلوط رياضي و شبيهسازي ارائه کردند. آنها فرمولهايي براي اندازهگيري ميزان استواري ارائه دادند و يک نرمافزار نيز به این منظور و براي ارزيابي ميزان استواري زمانبندي توسعه دادند]Barber ,Salido 2012 ,Ingolotti and]. لي و گائو معادلهاي از حرکت قطارها در سيستم بالک متحرک معرفي کردند که ميزان فاصله توقف ايمن و موقعيت ايستگاهها هنگامي که تعداد زيادي قطار در مسير باشد را تعيين ميکرد. آنها يک دياگرام مکان- زمان ارائه کردند و به منظور تست مدل توسعه داده شده از روش شبيهسازي استفاده کردند]2007 ,Gao and Li]. ليو و گولويچر روشي بر مبناي الگوريتم محاسباتي به منظور محاسبه ميزان سوخت کافي ارائه کردند و در اين راستا نرمافزاري را توسعه داددند]-Go and Liu 2003 ,lovitcher]. ادينولفي و همکاران، ميزان تأثير نوع ترمز بر ميزان مصرف سوخت را محاسبه کرده و ميزان صرفهجويي سوخت در مسير برقي ايتاليا را نشان دادند[.Adinolfi et al 1998[. يقيني و محمدزاده مدل زمانبندي حرکت قطارها را در مسير دوخطه با هدف کاهش مجموع تاخيرات را به دست آوردند. روش آنها ميتوانست زمان و مکان مناسب براي اقامه نماز را نشان دهد[2011 ,Yaghini and Mohammadzade]. روشي که چورير و همکاران ارائه کردند، توليد يک جواب به منظور بهينه کردن زمان سفر و ميزان مصرف سوخت بود که آنها در روش خود از محاسبه دياگرام سرعت حرکت قطارها در مسير استفاده کردند. مدل ارائه شده يک مدل بهينهسازي دو هدفه است و سرعت سير

2002 ,Albrecht, 2008] $\cdot$  [Kelton and Sadowski, 2002]. برخي نرمافزارهاي چند منظوره مانند -VISION، RailSys، Multi Rail و OpenTrack همچنان به طور وسيعي استفاده ميشوند و در آنها حرکت قطارها شبيهسازي شده و اطالعاتي مانند تأخير محاسبه ميشود]2008 .al et Abril]. مارينو و ويگاس يک مدل شبيهسازي ميکروسکوپيک ماکروسکوپيک براي مطالعه و ارزيابي بهرهبرداري قطارهاي باري در شبکه ريلي توسعه دادند. آنها در مدل شبيهسازي واقعه پايه، شبکه ريلي را به اجزاي آن مانند خطوط، ايستگاه، محوطه و گرهها تقسيمبندي کرده و سپس کليه اين اجزا را به صورت سيستم صف به هم پيوسته در نظر گرفتند]2011 ,Viegas and Marinov]. ورمنس و همکاران دريافتند محاسبه قابليت اطمينان حرکت قطارها در شبکههاي پيچيده بسيار دشوار است، زيرا اتفاقات بسياري موجب اغتشاش و توسعه تأخير در زمان و مکان ميشود. آنها سعي کردند قابليت اطمينان حرکت قطارها را به وسیله کاهش وابستگي قطارها به يکديگر و همچنين کاهش زمان سير قطارها، افزايش دهند. با توجه به پيچيدگي مسئله، آنها از روش شبيهسازي شبکه استفاده کردند]2006 ,Kroon and Dekker ,Vromans]. اسچلچت از يک شيوه پايين به باال، بر مبناي شبيهسازي و به منظور سادهسازي شبکه ريلي استفاده کرد. او با هدف بیشینه کردن تعداد قطارهاي اعزامي، از يک مدل جزءنگر ميکروسکوپيک آغاز کرد و سپس با استفاده از يک الگوريتم پيشنهادي، شبکه را به يک سطح يکپارچه تبديل کرد که قابليت بهينهسازي داشت. هدف او بیشینه کردن تعداد قطارهاي اعزامي بود. در مرحله بعد او زمانبندي بهينهسازي شده را مجدداً به حالت ميکروسکوپيک تبديل کرد]Schlechte et al. 2011) . يالچينکايا و بيحان موضوع تعيين زمان بندي حرکت قطارها را با در نظر گرفتن محدوديتهاي حرکتي و با فرض رعايت ظرفيت مسير مورد بررسي قرار دادند. هدف آنها دستيابي به برنامه زمانبندي امکانپذير براي کليه قطارهاي شبکه

و همچنين عالئم مسير را دريافت و خروجيهايي مانند زمان سير قطار در بالک و کل مسير، ميزان مصرف سوخت، سرعت لحظهاي و متوسط قطار، نيروي کشش لحظهاي قطار و دياگرام مقاومتهاي پيش روي حرکت قطار )شامل مقاومت قوس، شيب و فراز، تونل، مقاومت ديويس(، را ارائه کند. با توجه به اطالعات موجود در شرکت راهآهن جمهوري اسالمي ايران سعي شده است فرمهاي ورودي نرمافزار به نحوي باشد که امکان استفاده از اطالعات موجود به سرعت مقدور باشد. هرچند تاکنون نرمافزارهايي به این منظور در ايران و ساير کشورها تهيه و ارائه شده است ولي در اين نرمافزار سعي شده است مشکالت نرمافزارهاي قبلي رفع شده و براي استفاده در راهآهن ايران مناسب باشد. زبان برنامهنويسي که در ساخت نرمافزار استفاده شده است سيشارپ )C# )زباني شيءگرا و سطح باال از خانواده زبانهاي چارچوب داتنت شرکت مايکروسافت است. زبانC،# يک زبان برنامهنويسي چند الگويي است و توسط زمان اجراي زبان مشترک از .Framework NET پشتيباني ميشوند و در همهجا بهوسيله مايکروسافت ويژوال استوديو شناخته ميشود.

#### **1-3 اطالعات ورودي**

نرمافزار تهيه شده اهداف متنوعي را شامل ميشود که اين تحقيق ً صرفا به بخش حرکت يک قطار در مسير و محاسبه خروجيهاي متنوع ناشي از حرکت آن ميپردازد. اطالعات موردنياز در هفت دسته طبق جدول 1 براي نرمافزار تعريف ميشود. اطالعات شرايط هندسي محورها و ايستگاهها به منظور معرفي مشخصات فني مسير به نرمافزار استفاده ميشوند. اطالعات شيب و فراز و قوسها و پلها در تعيين سرعت حرکت قطارهاي عبوري کاربرد دارند. حين عبور قطار از قوسها، ميزان حداکثر سرعت عبوري طبق دو شيوه تعيين خواهد شد، اول اينکه سرعت قطار نميتواند از ميزان حداکثري که از طريق اداره کل خط و

را به عنوان متغير تصميم در نظر ميگيرد]Pellegrini ,Chevrier 2013 ,Rodriguez and]. بوکر و سيبولد يک روش محاسباتي به منظور تعين ميزان گسترش تأخير در مسيرهاي اصلي بر مبناي شبيهسازي مونت کارلو و با استفاده از گراف فعاليت )activity graph )پيشنهاد کردند]2012 ,Seybold and Büker]. تحقيق ديگري به بررسي اثر قابليت اطمينان زمان سفرهاي مسافري ريلي با استفاده از شبيهسازي ميپردازد[van Loon, Rietveld and Brons, 2011]. يانگ به بررسي مدلي رياضي براي يافتن بهترين روش اعزام قطارها با توجه به محدوديتهاي عملياتي ميپردازد. او دو هدف اصلي را دنبال می کند: اول فرموله کردن يک مدل برنامهريزي رياضي سخت با هدف يافتن راهبرد بهينه کنترل و دوم يافتن شيوه جستجوي يک راهبرد کنترلي با کيفيت تحت مفروضات شبکه براي ترکيبي از قطارها با توجه به محدوديتهاي عملياتي است. تابع هدف اين مقاله بهينهسازي زمان سفر و مصرف انرژي است]2012 ,Yang]. در کشور ايران نيز مطالعات متنوعي با استفاده از شبيهسازي انجام شده است که ميتوان به نرمافزار تهيه شده توسط صادقي با هدف تعيين قابليت اطمينان حرکت قطارها در محيط نرمافزار VB اشاره کرد. از ديگر نرمافزارهايي که با رويکرد شبيهسازي تهيه شده است ميتوان به 98 Train و همچنين برنامه محاسبه زمان سير قطارها اشاره کرد که در گذشته توسط اداره کل نيروي کشش راهآهن تهيه شده است. با توجه به بررسيهاي انجام شده توسط نويسندگان بايد به اين نکته اشاره کرد که نرمافزارهاي تهيه شده نتوانستهاند در راهآهن ايران کاربردي شوند.

**.3 ارائه مدل شبيهسازي**  مدل شبيهسازي قادر خواهد بود اطالعات ورودي شامل مشخصات هندسي مسير شامل بالکها و ايستگاهها، مشخصات فني لکوموتيو و واگنها، مشخصات فني قطارها، روابط نيروي کشش و مقاومتها **ارائه مدل شبيهساز جهت محاسبه پارامترهاي حرکت قطارها با رعايت جزييات فني مسير و ناوگان، مثال موردي مسير تهران- مشهد**

سرعت عبور از ايستگاه داشته باشد، برنامه، فاصله ترمزگيري و محل گرفتن ترمز را طوري تعيين ميکند که هنگام عبور از ايستگاه با سرعت از پيش تعيين شده عبور کند. مشخصات فني لکوموتيو و واگنها به طور مستقيم در محاسبه مقاومت حرکت قطار با استفاده از روابط ديويس و همچنين تعيين نيروي کشش حرکت قطار کاربرد دارد. اطالعات موردنياز اين بخش را ميتوان به دستههاي نوع لکوموتيو يا واگن، مشخصات نيروي کشش، مشخصات ترمز، نوع رابطه ديويس مورد استفاده و همچنين ساير پارامترهاي موردنياز تقسيمبندي کرد. اطالعات فني قطارها مربوط به بخشي از اطالعات است که براي ترکيب مشخصي از لکوموتيوها و واگنها که تشکيل قطار ميدهند قابل تعريف است. در نرمافزار اطالعات مربوط به آالت ناقله در سه بخش لکوموتيو، واگن و قطار معرفي ميشوند، به طوری که قطارها از

ابنيه تعيين شده است تجاوز کند و ديگر اينکه سرعت قطار نبايد از ميزان محاسبه شده براي سرعت حداکثر عبوري که با توجه به شعاع قوس و دور خط محاسبه ميشود، بيشتر باشد. به همين ترتيب حداکثر سرعت عبور از سوزنها نيز با توجه به نوع و شعاع آنها براي نرمافزار تعيين ميشود. در بخش اطالعات غيرهندسي ايستگاهها و محورها، اطالعاتي مانند حداکثر سرعت عبوري از ايستگاه، درجه ايستگاه، داشتن توقف اجباري و نوع سوزن در تعيين سياست عبور يا توقف قطار در ايستگاه و همچنين نحوه عبور قطار کاربرد دارند. با توجه به اين اطالعات، برنامه تصميم خواهد گرفت که آيا قطار حين رسيدن به ايستگاه مجبور به توقف است؟ که در اين صورت بايد فاصله ترمز و محل ترمزگيري را به نحوي تعيين کند که قطار با سرعت ايمن در ايستگاه متوقف شود. در حاليکه قطار نياز به توقف کامل نداشته باشد و فقط محدوديت

**جدول جدول .31 اطالعات ورودي . اطالعات ورودي نرم نرمافزار افزار شبيشبيههساز سازيي**

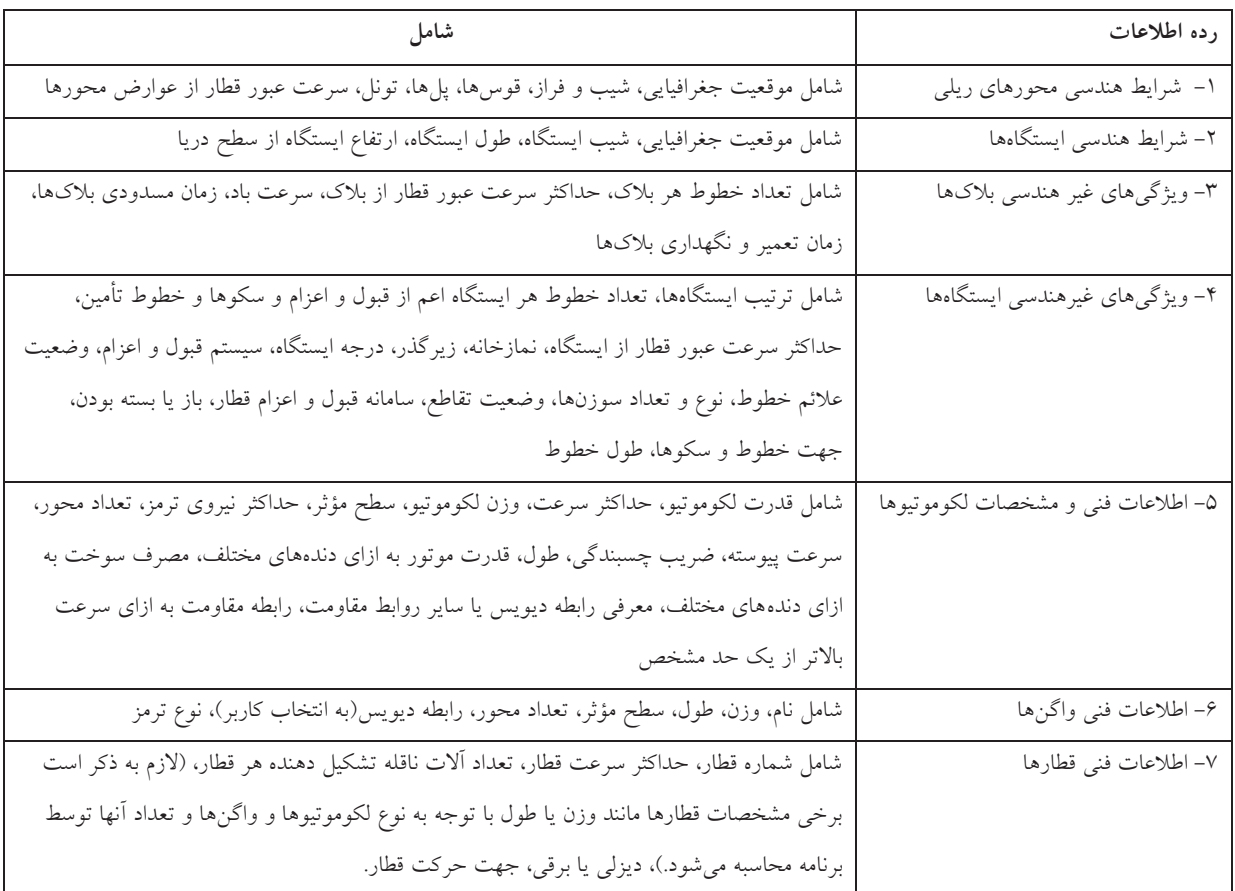

ترکيب از قبل مشخص تعدادي لکوموتيو و تعدادي واگن تشکيل خواهند شد. ترکيب برخي اطالعات قطعات تشکيل دهنده قطار، بخشي از اطالعات قطار را توليد ميکند، به عنوان مثال وزن قطار از مجموع وزن لکوموتيوها و واگنها تعيين ميشود، ولي برخي ديگر از اطالعات مربوط به قطارها، مانند حداکثر سرعت قطار و يا تعداد واگنها، بستگي به سياستهاي راهآهن دارد و مستقل از اجزاي تشکيل دهنده آن است.

### **2-3 خروجيهاي نرمافزار**

خروجيهاي نرمافزار اين امکان را به وجود ميآورد که تصميم گيران ريلي بدون بکارگيري سيستمهاي جديد تأثيرات بکارگيري آنها را مشاهده کنند و فعاليتهاي چند سال حرکت قطارها و اتفاقات پيش آمده را در ظرف چند دقيقه و گاهي در ظرف چند ثانيه فشرده سازند. به کمک اين امتياز مي توان طرحهاي متنوعي را با صرف زمان ناچيزي در مورد مسئله واقعي به اجرا گذارد و ارزيابي هايي از آنها به دست آورد. از طرفي اين امكان را دارند مدل را به طور مکرر و تحت شرايط اوليه يکسان اجرا نمايند. از ديگر مزايا اين است که ميتوان از نرمافزار در کمک به تحليل هر سيستم پيشنهادي استفاده کرد، هرچند که دادههاي ورودي تقريبي و ناقص باشد زيرا معمولا دستيابي به دادههاي شبيهسازي بسيار کم هزينهتر از فراهم آوردن دادههاي سيستم حقيقي است و بکار بردن روشهای شبیهسازی معمولا اَسانتر و ملموسټر از روشهای تحليلي است]2001 ,Esveld and 2000 ,Profillidis ].

**1-2-3 نحوه تعيين زمان سير بالک، سرعت و شتاب لحظهاي**  مقاومتهاي مسير مانند مقاومت هوا، مقاومت شيب، مقاومت قوس، مقاومت ريل، مقاومت تونل و ساير مقاومتها با رعايت روابط فيزيک محاسبه ميشود که الگوريتمهاي محاسباتي الزم به صورت گامبهگام به منظور محاسبه مقاومت و ساير خروجيهاي

الزم مانند سرعت و شتاب براي نرمافزار معرفي شدهاند که در ادامه به آن اشاره ميشود.

گام اول (محاسبه پروفيل بيشينه سرعت فيزيكي): در ابتدا با توجه به عوارض تعريف شده براي مسير، پروفيل بيشينه سرعت فيزيكي مسير توسط نرمافزار محاسبه ميشود. عوارض تعريف شده براي مسير ميتواند شامل قطعات با سرعت ثابت، محدوديتهاي سرعت در ايستگاهها، محدوديت سرعت در قوسها و غيره باشد. الزم به ذكر است كه براي هر بالك يك سرعت بيشينه عمومي كه مختص بالك است دريافت ميشود كه در تمامي نقاط آن بالك برقرار است.

گام دوم (محاسبه پروفيل بيشينه سرعت عملياتي): با توجه به آن كه سرعت قطار نميتواند در يك لحظه به ميزان زياد تغيير کند، بنابراین براي نقاطي كه محدوديت سرعت يا الزام توقف در آنها وجود دارد، الزم است تا بيشينه سرعت قطار به شكل تدريجي كاهش يابد تا در نقطه مذكور، سرعت قطار به سرعت موردنظر برسد. تفاوت بيشينه سرعت فيزيكي و بيشينه سرعت عملياتي دقيقاً در همين مورد قرار است. بر اين اساس با استفاده از روابط مكانيكي، فاصله ترمز قطار براي رسيدن از يك سرعت به سرعت ديگر توسط نرمافزار محاسبه شده و در فاصله مذكور بيشينه سرعت عملياتي قطار به صورت خطي كاهش مييابد. نقطه موردنظر براي شروع كاهش سرعت را ميتوان به عنوان يك عالمت هشدار مجازي در طول خط، براي دادن هشدار به راننده قطار جهت گرفتن ترمز در نظر گرفت. الزم به ذكر است جهت جلوگيري از تكرار، پروفيل سرعت عملياتي از انتهاي بالك محاسبه شده و تا ابتداي بالك ادامه مييابد.

گام سوم )محاسبه سرعت و شتاب و مكان هندسي قطار(: بر اساس روابط موجود جهت حركت قطارها و مشخصات قطار، نيروي كشنده قطار در شروع حركت محاسبه ميشود. روند تعيين سرعت قطار به این شكل است كه در ابتدا سرعت قطار 1 واحد

)در اينجا يك كيلومتر بر ساعت که با توجه به دقت موردنياز قابل تنظيم است) افزوده مي شود و بر اساس اين سرعت جديد مقاومت حركت قطار از رابطه مقاومت ديويس محاسبه ميشود، به عالوه ساير مقاومتها از جمله مقاومت قوس، مقاومت شيب و مقاومت باد نيز به آن اضافه شده و در مجموع نيروي مقاوم در برابر حركت قطار محاسبه ميشود؛ سپس با تقسيم برآيند نيروي قطار بر وزن قطار، شتاب لحظهاي حركت قطار محاسبه ميشود: اگر اين شتاب مثبت بود، افزايش 1 واحد سرعت تائيد شده و پس از محاسبه مكان هندسي پيموده شده قطار با اين سرعت مجدداً روند افزايش سرعت تا رسيدن به بيشينه سرعت عملياتي مجاز ادامه مييابد؛ اگر شتاب برابر صفر بود، افزايش سرعت تائيد نشده و قطار با سرعت قبلي تا نقطهاي كه يكي از شرايط مسير تغيير كند (مثلاً مقاومت قوس يا شيب)، مسير خود را ادامه ميدهد؛ اگر شتاب منفي بود، افزايش سرعت قطار تائيد نشده و در عوض سرعت قطار يك واحد كاهش مييابد، اين كاهش تا زمان منفي بودن شتاب حركت ادامه خواهد يافت.

اهميت تعيين مناسب گامهاي متوالي سرعت در اين مطلب نهفته است كه در صورت انتخاب گامهاي بزرگتر براي سرعت، به دليل ناديده گرفته شدن تغييرات سرعت كوچكتر در طول مسير دقت شبيهسازي كاهش مييابد و ممکن است افزايش يا کاهش سرعتهاي کوچک در نظر گرفته نشوند. از طرف ديگر در صورتي كه فاصله گامهاي سرعت خيلي كوچك در نظر گرفته

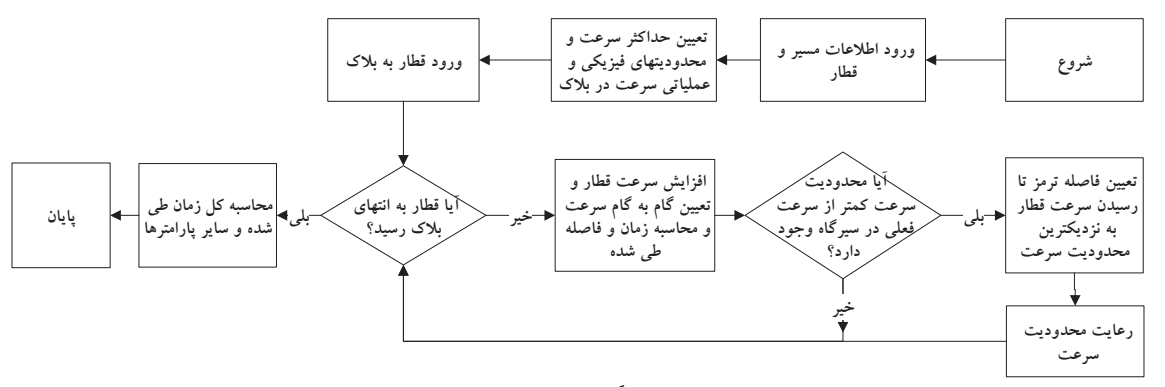

**شکل .3 دياگرام محاسبه زمان سير شكل .1 دياگرام محاسبه زمان سير**

عمليات به طور محسوس كاهش مييابد. نحوه محاسبه مكان هندسي قطار به این نحو است كه مسافت الزم براي افزايش يك واحد سرعت قطار با سرعت و شتاب موجود حركت قطار با روابط مكانيك حركت محاسبه ميشود. بر اساس اين دادهها نمودارهاي سرعت لحظهاي، شتاب لحظهاي و مقاومتهاي قطار در هر نقطه از طول مسير بالك محاسبه و به صورت نمودار ترسيم ميشود. همانطور که ذکر شد انتخاب مناسب گام سرعت از اهميت بسيار زیادی در فرآیند شبيهسازي برخوردار است. از آن جا كه مقادير نيروي كشش، مقاومتها و شتاب حركت و ساير موارد منتج از آن وابسته به سرعت حركت قطار هستند، بنابراین پردازشگر شبيهسازي نرمافزار مقادير مربوطه را در گامهاي متوالي سرعت محاسبه ميکند. شکلهاي 1 و 2 به ترتيب دياگرام مراحل محاسبه زمان سير و همچنين روند تعيين عالمت و ميزان گام سرعت را نشان ميدهند.

شود حجم محاسبات به شكل قابل توجهي افزايش يافته و سرعت

#### **2-2-3 نحوه محاسبه نيروي کشش و مقاومتها**

در ارتباط با نيروي کشش، مقداري از آن صرف غلبه بر مقاومتهاي داخلي لکوموتيو ميشود و باقيمانده، تحت عنوان نيروي كشش قالب، براي كشيدن واگنها بكار ميرود. براي آن كه قطار بتواند به جلو حركت كند بايد نيروي کشش پيرامون چرخ به مسير حركت منتقل شود. اين کار از طريق اصـطكاك

)چسبندگي( بين چرخ و ريل صورت ميگيرد كه در صورت كافي نبودن آن، چرخ به جاي غلتيدن، درجا ميزند. آن قسمت از نيروی كشش كه از پيرامون چرخ محرک به مسير حركت منتقل میشود، نیروی کشــش مـــؤثر (eff.TE) نام دارد و مقدار آن به وسيله ميزان چسـبندگي بين چرخ و ريل )ضريب اصطكاك يا چسبندگي f )و وزن اصطكاكي يا چسبندگي )W)، محدود ميشود که در رابطه 1 نشان داده شده است. قالب، براي کشاایدن واگنها بکار میرودا براي آن که قطار بتواند به جلو حرکت کند باید نیروي کشااش پیرامون چرن به مساایر حرکت  $\lambda_{\text{UV}}$  and  $\lambda_{\text{UV}}$  is the condition of  $\lambda_{\text{UV}}$ رلتیدن، درجا میزندا آن قسمت از نیروي کشش که از پیرامون چرن مظرک به مسیر حرکت منتق میشود، نیروي کشااااش مااااااااؤثر

 بنابراين شرايط چسبندگي موجود بين چرخ و ريل و توان كششي موتور لکوموتيو عواملي هستند که توسط نرمافزار مينمايند]2001 ,Esveld and 2000 ,Profillidis]. **سرعت ک تر از سرعت**  $\mathbb{R}^2$  ) ناو دارد و مقدار آن به وسا یله میران چسا $\mathbb{R}^2$  ) ضاری اصاط بنابراین شرایط چسبندگی موجود بین چرخ و ریل و توان تجهیزات موجود و زمان لازم برای محاسبات بستگی دارد. بهتریر موتور لکوموتیو عواملی هساااتناد کاه توسااا نروافرار مظااساااباه شاااده و حاداکثر ن یروي کشاااش قااب انتقال به مسااایر را تعیین **تعيين حداکثر سرعت و** اين سرايط چسبندني موجود بين چرخ و ريل و نوان  **يا محدوديت فعلي در سيرگاه وجود رسيدن سرعت قطار** *ب***مايند[2001, veld, 2001** 

> $\text{eff.TE} = \text{f} \times \text{W}$  (1)  $(1)$ **محدوديت سرعت**

در مقاب نیروهاي کشااش نیروهاي مقاوو قرار دارند که در جهت خالال حرکت قطار عم میکنند و مقدار آنها با افرایش ساارعت افرایش مییابدا این نیروها را میتوان به صورت مقاومت داخلی لکوموتیو، مقاومت تون ، مقاومت شتاب گیري، مقاومت یاتاقان، مقاومت رلطشی، مقاومت هوا، مقاومت فراز و مقاومت قوس نشان داد که با استفاده از اطالعات دریافتی لکوموتیو و واگنها مظاسبه میگردندا در مقابل نيروهاي كشش نيروهاي مقاوم قرار دارند كه در جهت **رعايت محدوديت** .<br>خلاف حرکت قطار عمل میکنند و مقدار آنها با افزایش سرعت<br>. افزايش مييابد. اين نيروها را ميتوان به صورت مقاومت داخلي لکوموتيو، مقاومت تونل، مقاومت شتاب گيري، مقاومت ياتاقان، )2( **خير**

محاسبه شده و حداکثر نيروی کشش قابل انتقال به مسير را تعيين اصلاح شده است که در اين نرمافزار کاربرد دارند. ندگی) بین چرخ و ریل صورت میگیرد که در صورت مقاومت غلطشی، مقاومت هوا، مقاومت فراز و مقاومت قوس نبودن آن، چرخ به جای غلتیدن، درجا میزند. آن قسمت از مسمست اشان داد که با استفاده از اطلاعات دریافتی لکوموتیو و واگنها محاسبه ميگردند. از آنجائيكه مقاومت قطار عوامل گوناگوني ، نيروى كشــش مـــؤثر (eff.TE) نام دارد و مقدار آن نظير سرعت، وزن و تركيب قطار را در برمىگيرد، استفاده از يک<br>. مقدار کلي براي آن تنها براي محاسبات سرانگشتي كفايت ميكند. گی f) و وزن اصطکاکی یا چسبندگی (W)، محدود به مرور زمان روشها و مدلهای نسبتا دقیقی برای محاسبه مقاومت قطار پيشنهاد شدهاند كه انتخاب آنها به دقت موردنياز، افرایش مییابدا این نیروها را میتوان به صورت مقاومت داخلی لکوموتیو، مقاومت تون ، مقاومت شتاب گیري، مقاومت یاتاقان، مقاومت تجهيزات موجود و زمان الزم براي محاسبات بستگي دارد. بهترين **ورود قطار به بالک** وتور لکوموتیو عواملی هستند که توسط نرم|فزار رابطه در این خصوص روابط پیشنهاد شده دیویس و دیویس اصالح شده است که در اين نرمافزار کاربرد دارند.

ند[Profillidis, 2000 and Esveld, 2001]. در سال ۱۹۷۰ با توجه به پیشرفتهای مطالعات و كاهش مقاومت كل، معادله ديويس به وسيله انجمن مهندسي راهآهن آمريكا شاده د یویا و دیویا اصاالح شاده اسات که در ا ین نروافرار کاربرد دارندا در ساال 1771 با توجه به پیشرفتهاي مطالعات و کاهش ابل نیروهای کشش نیروهای مقاوم قرار دارند که در جهت AREA مورد تجدیدنظر قرار گرفت و به صورت رابطه ۲ درآمد، در عين حال كه استفاده از معادله ديويس اوليه به دليل همه منظور بودن آن همچنان ادامه پيدا كرد. **بالک رسيد بلي شده و ساير پارامترها پايان**

$$
R_u = 0.6 + \frac{20}{w} + 0.01 V + \frac{KV^2}{wn}
$$
 (7)

مورد نظر (سرعت پیشین منهای یک واحد گــام ســرعت) مــی(ســد و مــدت زمــان حرکــت

براي مظاسابات سارانگشتی کفایت می کندا به مرور زمان رو ها و مدلهاي نسبتاً دقیقی براي مظاسبه مقاومت قطار پیشنهاد شدهاند که گاو اول : سرعت قطار به میران یک واحد انتخاب آنها به دقت موجود و زمان الزود و زمان الزود و زمان الزود براي مظال به در این مطلق در این خصوص رواب پیش<br>این خصوص روابطه در این خصوص روابطه در این خصوص روابطه در این خصوص روابطه در این خصوص رابطه در این خصوص روابطه گام دوم : مقـادیر نیــروی کشــش و کلیــه $\bigwedge$  مکانی که مقاومت ک ، معادله دیویا به وسا یله انجمن مهندسای راه آهن آمریکا AREA مورد تجدیدنظر قرار گرفت و به صورت رابطه 2 درآمد، مقاومت هاي حرکت، طبب سرعت جدیاد در عین حال که استفاده از معادله دیویا اولیه به دلی همه منظور بودن آن همچنان ادامه پیدا کردا wn ن<br>نیروهای مقاوم محاسبه میگردد ی مقاوم محاسبه میگردد مسیر است.<br>ی مقاوم محاسبه میگردد مسیر است که این مسیر با مسیر که شرایط مسیر تغییر نماید حرکت بـا سـرعت ثابـت در گــام ســـوم : براینـــد نیروهـــای کشـــش و |  $\begin{array}{ccc} \n\begin{array}{ccc} \n\end{array} & & \n\end{array}$ گام چهارم : نتایج ذخیره شده و گامهمـای | / (در صورت<sub>و</sub> ده می شود.<br>ده می شود. مستقر با میزان یک از مورتی که برآیند نیروی کشش و نیروهای مقاوم مثبت باشد افزایش سرعت به میزان یک ا مقامت هوا و V سرعت قطار استا **1-0-1 محاسبه ميزان مصرف انرژي** مظاسبه می گرددا رابطه کلی استفاده شده براي مظاسبه مصرال انرژي کششی، انتگرال نیروي کششF روي مسافت s به صورت رابطه3 بیان میشود: در صورتی که برآیند نیروي کشش و نیروهاي مقاوو صفر باشد افرایش سرعت به میران یاک افرایش داده می شودا گام تأیید می گردد؛ با استفاده از مقدار برآیند نیروها شتاب حرکت محاسـبه شـده و کیلــومتر مکانی که در آن سرعت قطار به مقدار مورد نظر (سرعت پیشین بـه عـلاوه یـک واحـد گـام سرعت) می رسد و مدت زمان حرکت محاسبه می گردد. گام تأیید نمی گردد و سرعت ثابت در نظر گرفته می شود؛ شتاب حرکت معادل صـفر منظـور نظر گرفته شده و مدت زمان حرکت تا آن نقطه مظاسبه می گرددا در صورتی که برآیند نیروي کشش و نیروهاي مقاوو منفی باشد افرایش سرعت به میران یاک گاو رد می گردد و در عوض سرعت به میران یک گاو کاهش داده می شود با استفاده از مقدار برآیند نیروها شتاب حرکت مظاسبه شده و کیلومتر مکانی که در آن سرعت قطاار باه مقادار اول تا چهارم تکرار میگردند.

> رابطه کلی استفاده شده براي مظاسبه مصرال انرژي کششی، انتگرال نیروي کششF روي مسافت s به صورت رابطه3 بیان میشود: **شكل .2 محاسبه عالمت و ميزان گام سرعت شکل .0 محاسبه عالمت و ميزان گام سرعت**

محاسبه میگردد.

ارائه مدل شبیهساز جهت محاسبه پارامترهای حرکت قطارها با رعایت جزییات فنی مسیر و ناوگان، مثال موردی مسیر تهران– مشهد

به عبارت دیگر با استفاده از محاسبه سطح زیر منحنی دیاگرام

که در آن  $\mathsf{R}_\mathrm{u}$ عبارت از مقاومت قطار،  $\mathrm{w}$  بیانگر وزن هر محور،  ${\rm k}$  نشان دهنده تعداد محورها،  ${\rm W}$ برابر با وزن کل واگنها،  ${\rm n}$ ضريب مقامت هوا و  ${\rm V}$  سرعت قطار است. wa wa 1972<br>Waliofariki

#### **3-2-3 محاسبه ميزان مصرف انرژي** نيروي کشش- مسافت که در حال حاضر نرمافزار ارائه شده فرآیند طبب برنامه باشاد )مث شتاب گیري بعد از یک توقف معین( و چه طبب برنامه نباشد)مث شتابگري بعد از توقف در یک سیگنال(،

رابطه کلي استفاده شده براي محاسبه مصرف انرژي كششي، از طرفی براي کوتاهتر کردن زمان حرکت تا مقصد، بیشتر قطارها باید شتاب بگیرند، در نتیجه انرژي بیشتري الزو دارند انتگرال نیروی کشش  $\rm F$  روی مسافت S به صورت رابطه۳ بیان  $\sim$  می ميشود: از طرفي با استفاده از ميزان انرژي توليد شده توسط گازوييل براي مظاسبه میران مصرال سوخت در نروافرار شبیهسازي، باید میران مصرال انرژي براي قطار را بر اساس انرژي موردنیاز براي رلبه

$$
E_{mech} = \int F(s)ds
$$
 (7)

گيري قطار (F نيروي كششي مثبت)، انرژي مصرف ميکند، چه اين فرآیند طبق برنامه باشد )مثل شتاب گيري بعد از يك توقف معين) و چه طبق برنامه نباشد(مثل شتابگری بعد از توقف در يک سيگنال)، از طرفي براي كوتاهتر كردن زمان حركت تا مقصد، بيشتر قطارها بايد شتاب بگيرند، در نتيجه انرژي بيشتري الزم دارند , ],Albrecht and Pachl ,Hansen] [2001 ,Esveld **.4 مطالعه موردي براي مسير تهران مشهد** 2008[.

غلبه بر مقاومتها محاسبه کرد. مقاومت براي شيب، شعاع قوس،

فرمول بالا نشان میدهد که به طور اساسی، هر فرایند شتاب<br>. برای محاسبه میزان مصرف سوخت در نرم|فزار شبیهسازی، باید برنامه تابستان ۹۱، با یک لکوموتیو GT26 و ۱۳ واگن مدنظر میزان مصرف انرژی برای قطار را بر اساس انرژی موردنیاز برای مسست.<br>. را محاسبه کرد. **.4 مطالعه موردي براي مسير تهران مشهد** اين بخش به ارائه يک مثال عملي و کاربردي نرمافزار براي مسير تهران مشهد پرداخته ميشود. همانطور که در شکل 3 نشان داده شده است مسير تهران مشهد داراي 49 ايستگاه و به طول تقريبي 926 کيلومتر است و مهمترين مسير ريلي کشور براي عبور مسافران است. در مطالعه موردي، قطار عادي طبق مشخصات این بخش به ارا ه یک مثال عملی و کاربردي نروافرار براي مسا یر تهران مشاهد پرداخته میشودا همانطور که در شک 3 نشان داده برنامه تابستان ،91 با يک لکوموتيو 26GT و 13 واگن مدنظر است. به عبارت دیگر با اساتفاده از مظاسابه ساطي زیر منظنی دیاگراو نیروي کشش - مسافت که در حال حاضر نروافرار ارا ه شده جهت ترسیم پروفی سرعت قادر است این دیاگراو را رسم کند، میتوان میران کار انجاو شده بر حس ژول را مظاسبه کردا از طرفی با استفاده از میران انرژي تولید شده توس گازویی مصرفی، میتوان میران سوخت موردنیاز جهت حرکت قطارها را مظاسبه کردا

گرانش، اصطکاک هوا، اصطکاک ريل و سرعت محاسبه ميشود.

تعداد ضرايب بکار گرفته شده براي مرتبط کردن اين پارامترها با

جهت ترسيم پروفيل سرعت قادر است اين دياگرام را رسم کند،

ميتوان ميزان کار انجام شده بر حسب ژول را محاسبه کرد.

مصرف انرژي، به نوع قطار و انواع خطوط بستگي دارد.

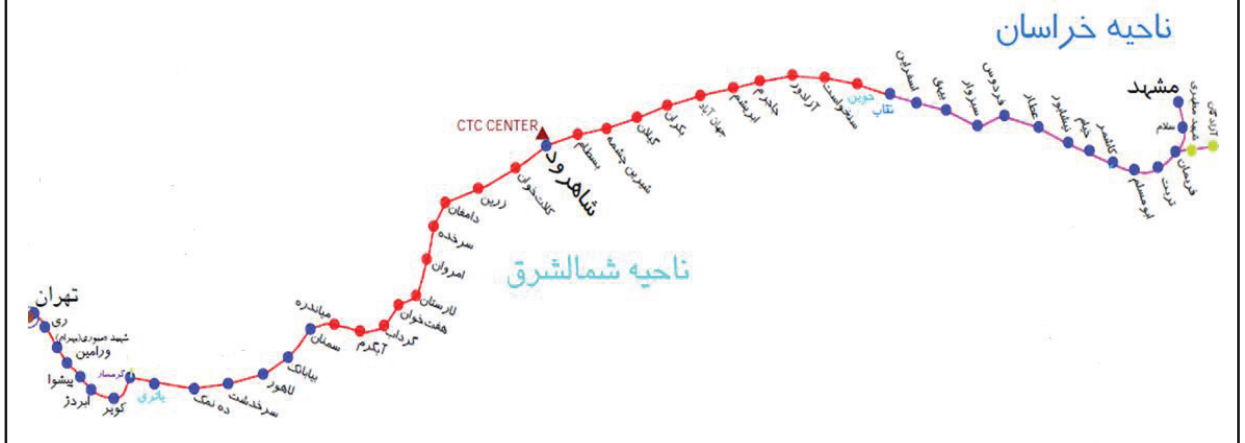

#### **شکل شکل .31 مسير دو خطه تهران . مسير دو خطه تهران–– مشهد مشهد**

**1-4 ورود اطالعات 3-4 ورود اطالعات 1-1-4 معرفي زيرساخت مسير 3-3-4 معرفي زيرساخت مسير** زیرساخت ریلی مسیر شامل ۴۹ ایستگاه و موقعیت آنها، در فرم مستخصر می نمود، مشخصات خطوط، طول ایستگاه بر ايجاد محور جديد مطابق شكل ۴، به نرمافزار معرفي شد. حداکثر سرعت عبور آزاد قطارها از ايستگاههاي محور ريلي تهران - مشهد معادل 80 كيلومتر بر ساعت تعيين شده که براي هر ايستگاه به طور جداگانه نيز قابل تعيين است و فهرست ايستگاههاي اين محور و كيلومتر قرارگيري آنها مطابق موقعيت واقعي آنها وارد شد. به عنوان نمونه ايستگاه تهران )ايستگاه مبدأ مسير( در كيلومتر 0+000 مسير، ايستگاه سمنان در كيلومتر **3-4 ورود اطالعات** 226+000 و ايستگاه مشهد )ايستگاه مقصد مسير( در كيلومتر **3-3-4 معرفي زيرساخت مسير** 925+160 تعريف شده است.

**2-1-4 مشخصات ايستگاههاي مسير**

مشخصات ايستگاههاي محور تهران مشهد شامل ارتفاع، حداکثر سرعت عبور، مشخصات خطوط، طول ايستگاه بر اساس اطالعات دريافتي از شركت راهآهن وارد نرمافزار شد. به عنوان يك نمونه مشخصات ايستگاه تهران در شكل 5 نمايش داده شده است.به عنوان مثال اهم اطلاعات ايستگاه تهران که جمعاً داراي ۱۵ خط ايستگاهي شامل 4 سکو و 11 خط قبول و اعزام است، به شرح زير تعريف شده است: - نوع ايستگاه : تشكيالتي – گار - شيب ايستگاه : 15 در هزار - حداكثر سرعت عبور از ايستگاه : ١٣٠ (km/hr) - سيستم قبول اعزام : جواز راه آزاد و عالئم الكتريكي زیرساخت ریلی مسیر شام 47 ایستگاه و موقعیت آنها، در فرو ایجاد مظور جدید مطابب شک ،4 به نروافرار معرفی شدا

|                                               |                 | مشخصات مسيرا           |                                              |                   |                              |                               |                 |
|-----------------------------------------------|-----------------|------------------------|----------------------------------------------|-------------------|------------------------------|-------------------------------|-----------------|
| v<br>شماره مسبره                              |                 |                        |                                              |                   |                              | نام مسير:   تهران - مشهد ٢-٠- |                 |
| تعداد انستگاه های مسین:<br>29                 |                 | کیلومتر پر ساعت        | خداکثر سرعت عبور از ایستگاه ۱۵:<br>$\Lambda$ |                   |                              | درجه                          | أزيموت:         |
| ذخيره وخروج                                   |                 |                        |                                              |                   |                              | با اطلاعات کامل شیب و فراز    | تعضيجات:        |
|                                               |                 |                        |                                              |                   |                              |                               |                 |
| تعريف ايستگاه جديد                            |                 |                        | جستجو دريانک اطلاعات ايستگاهها               |                   |                              | لیست ایستگاه های مسیر:        |                 |
| فشخصات ابستگاه                                |                 |                        |                                              |                   | فاعله از مدا<br>محوراتها     | نام ایستگاه                   | شعاره<br>استگاه |
| أ نوع ايستگاه :<br>Tiego                      | Ŀ<br>کد ایستگاه |                        | نام ایستگاه                                  |                   | 34                           | تعدك                          |                 |
| $TQ -$<br>قاصله مرکز ایستگاه از میدا :<br>متر | $1 - 211$       |                        | السحرد                                       | $\mathbf{Q}$<br>E | 42                           | ري                            | ٠               |
| طول ایستگاه :<br>0.1<br>هتر                   | $1 - E1T$       |                        | أزواره                                       |                   | YON                          | شهيد صبوري - محمد             | ٠               |
|                                               | $1 - E1T$       |                        | سنگب                                         |                   | TTP-A-                       | ورامين                        | ÷               |
| H<br>دقيقه<br>اختلاف افق با تهرات :           | $1 - E1E$       |                        | سياه کوه                                     |                   | ATT-1.1                      | يكوا                          | ٠               |
| شیب ایستگاه :<br>$1 + 1 + 12$                 | m.              |                        | شهداف گمنام - طبرکوه                         |                   | $211 - 1.5$                  | شهید دارتونی - ابردژ          | ×               |
| ارتفاع ایستگاه از سطح دریا :<br><b>MA</b>     | <b>TOE</b>      |                        | شهيد اخفد أباديء شهستي                       |                   | AVR-10                       | شهيدرجين - كوبر               | v               |
| سرعت عبوری از ایستگاه :<br>km/h<br>۳.         | ToV             |                        |                                              |                   | 111YVA                       | كرمسان                        | $\Lambda$       |
|                                               |                 |                        | شهید بافري - یزد کرد                         |                   | $111 - V + 1$                | باترى                         | ٠               |
| توضيحات                                       | <b>Too</b>      |                        | شهيد دشتني - نظرآباد                         |                   | torar-.-                     | بوتيك                         | $\mathbf{A}$    |
| ایستگاه زربن                                  | <b>ToA</b>      |                        | شهيد سرباز - رخش                             |                   | TVTVA-L-                     | سرغ طث                        | W.              |
|                                               | m               |                        | شهيد سلطاني - بهرام گور                      |                   | TAVITY-L-                    | لاهور                         | YY.             |
|                                               | T11             |                        | شهيد شيري - مهرداد                           |                   | $17 - 0.04 + 0.14$           | بباباتك                       | <b>IT</b>       |
|                                               | <b>To9</b><br>≂ |                        | شهيد فهرجي - چاه خاور                        |                   | Witness.                     | سطان                          | W.              |
|                                               |                 |                        |                                              |                   | <b>YTOV</b> + 2              | مبالتره                       | ١۵              |
|                                               | اطلاعات بيشتر و | اضافه كردن جند ايستگاه | اضافه به مسیر                                |                   | <b>Markets</b><br>$\epsilon$ | أبكرم<br>III                  | $15^{\circ}$    |

شکل ۴. صفحه ایجاد محور تهران – مشهد

| $x + F$                     |                                             |                        |                 |                                    |                | مشخصات خطوط ابستگاه<br>مشخصات ايستگاه |
|-----------------------------|---------------------------------------------|------------------------|-----------------|------------------------------------|----------------|---------------------------------------|
| U33                         | نوع ريل :                                   |                        |                 |                                    | تهرات          | نام ایستگاه :                         |
|                             | جغرافياي منطقه :    جلگه اي                 | تهران                  | ÷ <ajg></ajg>   |                                    | تشکیلاتی - گار | نوع ایستگاه :                         |
|                             |                                             | اداره کل راه آهن تهران | اداره کل :      | متر                                | $\cdot$        | فاصله ایستگاه از میدا :               |
| ساختمان نمازخانه ل          | زیر گذر ا<br>تعمیر واگن جاری <mark>W</mark> | Km                     | فاصله تا جاده : | متر                                | $\mathbf{a}$   | طول ایستگاه :                         |
| تقاطع لل<br>ابستگاه بسته ا  | تعمير ديزل جاري VI                          | متصل به شنهر           | روستای نزدیک :  | دقيقه                              | ÷<br>$\sim$    | اختلاف افق با تهران :                 |
| خط مثلث                     | آب گيري ديزل ا∛                             | متصل به شهر            | شهر نزدیک :     | در ۱۰۰۰                            | 10             | شیب ایستگاه :                         |
| خط البار V                  | آب گیري سیستم V                             | Km                     | فاصله تا شهر :  | هتر                                | mv             | ارتفاع ابستگاه از سطح دربا :          |
| سینی دوار <mark>V</mark>    | آب گيري سالن <mark>ا⊽</mark>                | $Y -$<br>دقيقه         | زمان نماز:      | km/h                               |                | حداکثر سرعت عبور از ایستگاه : ۳۰      |
|                             | خط تامين ا∛                                 |                        | توضيحات         |                                    | $\Rightarrow$  | تعداد خطوط سراسری :                   |
|                             |                                             |                        |                 | جواز راه آزاد و علائم الکتریکی . ▼ |                | سيستم قبول و اعزام:                   |
|                             |                                             |                        |                 |                                    | V              | تعداد خطوط مجهز به علائم :            |
|                             |                                             |                        |                 |                                    | ١۵             | تعداد خطوط قبول و اعزام :             |
|                             |                                             |                        |                 |                                    | <b>TTA</b>     | تعداد سوزن دستی :                     |
| ثبت تغییرات در اطلاعات مسیر | ثبت در مسیر و بانک اطلاعات                  |                        |                 |                                    | ۵۶             | تعداد سوزن برقبي :                    |

**شكل .5 صفحه مشخصات ايستگاه تهران شکل .5 فحه مشخصات ايستگاه تهران**

**ارائه مدل شبيهساز جهت محاسبه پارامترهاي حرکت قطارها با رعايت جزييات فني مسير و ناوگان، مثال موردي مسير تهران- مشهد**

- تعداد سوزن دستي : 228 عدد **3-4 ورود اطالعات**
- جغرافياي منطقه : جلگهاي **3-3-4 معرفي زيرساخت مسير**
	- طول ايستگاه : 500 متر
	- ارتفاع از سطح دريا : 1117 متر
	- خطوط مجهز به عالئم : 7 خط
	- تعداد خطوط قبول/اعزام : 15 خط
		- تعداد سوزن برقي : 56 عدد
			- نوع ريل : 33U

**3-1-4 مشخصات هندسي مسير**

مشخصات پروفيل طولي و قوسهاي محور ريلي تهران - مشهد بر اساس اطالعات دريافتي از اداره زيرساخت شركت راهآهن

از طريق فايلهاي ورودي به بانك اطالعاتي نرمافزار وارد شد. فايلهاي ورودي اطالعات پروفيل طولي و قوسهاي مسير در ستگاه : ۵۰۰ متر مسیر مسیر مسیر از این مستند (یا از طریق فرمها میتوان این این مستند (به از طریق فرمها میتوان این اطلاعات را وارد کرد). بخشي از اطلاعات ورودي پروفيل طولي محور تهران – مشهد در جدول 2 و بخشي از اطالعات ورودي قوسهاي اين محور در جدول 3 نمايش داده شده است.

**جدول .2 بخشي از اطالعات ورودي پروفيل طولي**

| محور تهران – مشهد |                         |                             |                                          |  |  |  |  |  |
|-------------------|-------------------------|-----------------------------|------------------------------------------|--|--|--|--|--|
| شیب در<br>هز ار   | طو ل<br>(متر )          | کیلو متر اژ<br>يايان (متر ) | كيلومتراژ<br>شروع (متر)                  |  |  |  |  |  |
| ٠                 | ۲۵۰                     | ۲۵۰                         | ٠                                        |  |  |  |  |  |
| ۵-                | 150.                    | ۱۵۰۰                        | ۲۵۰                                      |  |  |  |  |  |
| ۵-                | $\setminus \cdot \cdot$ | ۲۶۰۰                        | ۱۵۰۰                                     |  |  |  |  |  |
| ۴.                | 15                      | ۳۸۰۰                        | $\mathbf{y} \mathbf{y} \cdot \mathbf{y}$ |  |  |  |  |  |

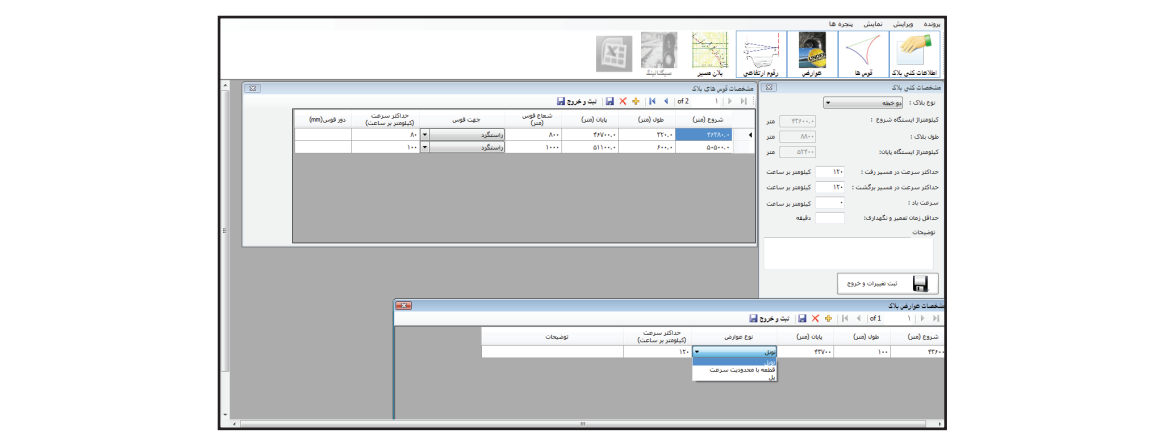

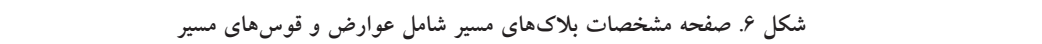

|                             | <b>U33</b>                                          |                        |                 |                                   | تهران                  | نام ایستگاه :                    |
|-----------------------------|-----------------------------------------------------|------------------------|-----------------|-----------------------------------|------------------------|----------------------------------|
|                             | نوع زيل :                                           | تهران                  | : ojg>   w      |                                   | نشکیلاتی - گار         | نوع ايستگاه :                    |
|                             | جغرافياي منطقه : جلگه اي                            | اداره کل راه آهن تهران | اداره کل :      | متر                               |                        | فاصله ایستگاه از میدا :          |
| ساختمان نمازخانه ل          | زیر گذر ا≣آ                                         | Km<br>٠                | فاصله تا حاده : | متر                               | 0                      | طول ايستگاه :                    |
| تقاطع ال                    | تعمیر واگن جارف <mark>V</mark><br>تعمیر دیزل جاری V | متصل به شهر            | روستاف نزدیک :  | دقيقه                             | ÷<br>$\star$ , $\star$ | اختلاف افق با تهران :            |
| استگاه بسته ا<br>خط مثلث    | آت گیری دیزل ا√ا                                    | متصل به شنهر           | شهر نزدیک :     | در ۱۰۰۰                           | ١۵                     | شیب ایستگاه :                    |
| خط انبار V                  | آن گیری سیستم V                                     | Km<br>٠                | فاصله تا شنهر : | هتر                               | 111V                   | ارتفاع ایستگاه از سطح دریا :     |
| سینی دوار V                 | آب گیری سالن ا⊽                                     | Y.<br>دقيقه            | زمان نماز:      | km/h                              |                        | حداکثر سرعت عبور از ایستگاه : ۳۰ |
|                             | خط تامين √                                          |                        | توضيحات         |                                   | $\frac{1}{x}$          | تعداد خطوط سراسری :              |
|                             |                                                     |                        |                 | جواز راه آزاد و علائم الكتريكي. ▼ |                        | سيستم قبولا واعزام:              |
|                             |                                                     |                        |                 |                                   | ٧                      | تعداد خطوط مجهز به علائم :       |
|                             |                                                     |                        |                 |                                   | ١۵                     | تعداد خطوط قبول و اعزام :        |
|                             |                                                     |                        |                 |                                   | <b>TTA</b>             | تعداد سوزن دستی :                |
| ثبت تغييرات در اطلاعات مسير | ثبت در مسیر و بانک اطلاعات                          |                        |                 |                                   | $\Delta$               | تعداد سوزن برقي :                |

**شكشکلل .75 . رقوم ارتفاعي يک بالک نمونه فحه مشخصات ايستگاه تهران**

**مسعود شکیبایی، عبدالرضا شیخ االسالمی، نریمان نیکو، سمانه کوچکی، سید محسن برهانی**

مشخصات لوكوموتيو 26GT از صفحه مشخصات لكوموتيوها مشابه شكل 8 استفاده شده است. اهم مشخصات لوكوموتيو 26GT به شرح زير تعريف شده است: - قدرت لوكوموتيو : 3000 اسب بخار - حداكثر سرعت : 120 كيلومتر بر ساعت - وزن لوكوموتيو : 120 تن - سطح مؤثر : 12.5 مترمربع - حداكثر نيروي ترمز : 20000 كيلوگرم - تعداد محور : 6 عدد - سرعت پيوسته : 26 كيلومتر بر ساعت - ضريب چسبندگي : 0.30 - طول : 12 متر - زمان تعمير و نگهداري : 25 دقيقه الزم به ذكر است روابط محاسباتي مقاومت لوكوموتيو و واگنها نعريف شدند. لازم به ذکر است که کليه بلاکهای محور بر اساس رابطه ديويس که مورد تائيد راهآهن جمهوری اسلامی است که به صورت رابطه 4 تعريف شده است.  $(4)$ **شکل .8 فحه مشخصات لوکوموتيو 26GT**

 $0.454*(1.3+2.9*(N/W)+0.03*V+0.288*(V<sup>2</sup>)/W)$ که در آن N: تعداد محور، :W وزن لکوموتيو و V: سرعت قطار است.

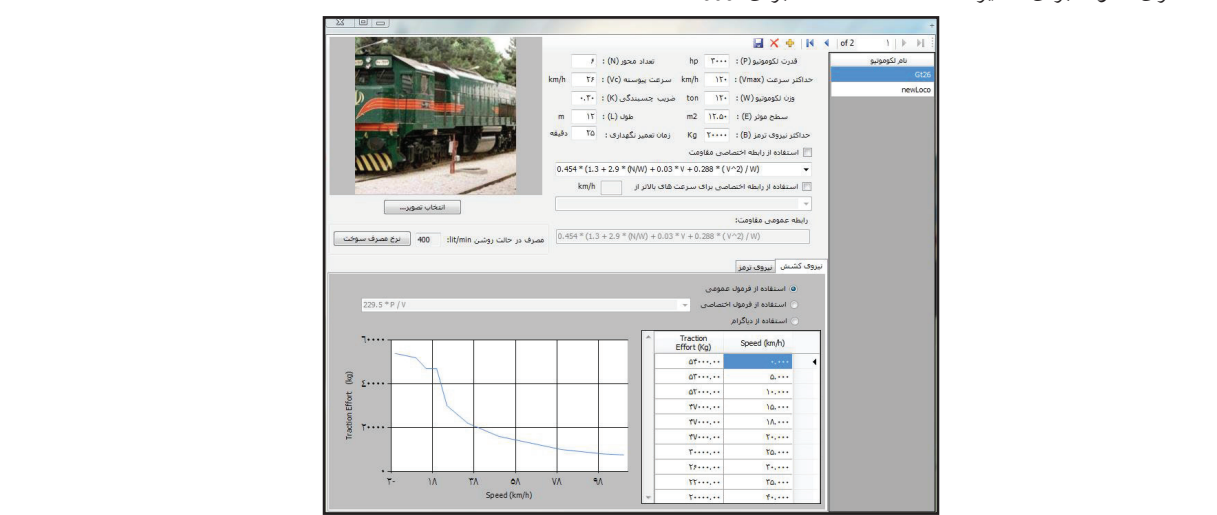

**شكل 8شکل .8 . صفحه مشخصات لوكوموت فحه مشخصات لوکوموتيو يو 26GT26GT**

**جدول .3 بخشي از اطالعات ورودي قوسهاي**

**محور تهران – مشهد**

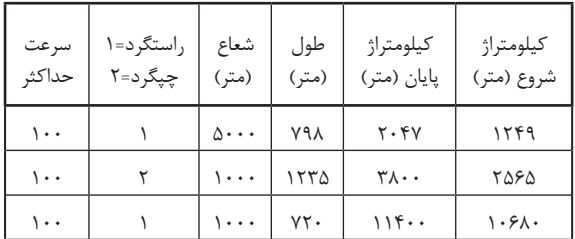

**4-1-4 مشخصات بالكهاي مسير**

مشخصات بالکهاي محور تهران - مشهد از قبيل يك خطه يا دو خطه بودن بالكها، حداكثر سرعت مجاز در مسيرهاي رفت و برگشت بالكها، سرعت باد غالب در بالك، حداقل زمان تعمير و گهداری در بلاک، دِور قوسها، عوارض غير ارتفاعی و ابنيه فنی و قطعات داراي محدوديت سرعت، از طريق صفحات ويرايش بالكهاي مسير همانند شکل 6 و 7 براي بالكهاي محور تهران - مشهد تعريف شدند. الزم به ذكر است كه كليه بالكهاي محور نهران – مشهد از نوع دو خطه هستند.

#### **5-1-4 مشخصات لکوموتيوها**

براي اين مثال موردي از لوكوموتيو نوع 26GT براي تعريف يک .<br>نطار مسافری نمونه برای مسیر استفاده شده است. برای ورود

به حرکت کرده و ميبايست ساعت 23 و 25 دقيقه به شهر مشهد برسد. به عبارت ديگر قطار مذکور با يک لکوموتيو 26GT و 13 واگن مسافري 54 نفره، مسافت 926 کيلومتري تهران مشهد را سيزده ساعت و بيست و پنج دقيقه طي کند که از اين مدت يازده ساعت و چهل دقيقه زمان سفر و مابقي زمان توقفهاي برنامهاي بوده است. به اين دليل که اين قطار بيشترين زمان سفر بين مبدأ و مقصد را به خود اختصاص داده است و همه روزه بوده و از طرفي در اکثر ايستگاهها توقف دارد به عنوان قطار مناسب جهت مطالعه موردي انتخاب شده است. شبيهسازي حاضر در حالت قطعي صورت گرفته است، به این معني كه زمان سير بالكها ثابت بوده و هيچ نوع خرابي براي قطار در طي مسير اتفاق نميافتد. گام سرعت شبيهسازي معادل 1 كيلومتر بر ساعت فرض شده است. نتايج شبيهسازي حركت اين قطار در مسير رفت محور ريلي تهران – مشهد در شكل 9 نشان داده شده است. همانطور كه در شكل مشاهده ميشود، زمان سير كل اين قطار در جهت رفت اين شبيهسازي معادل 38,973 ثانيه برآورد شده است كه معادل 01 ساعت و 94 دقيقه و 33 ثانيه است. بر اين اساس متوسط سرعت -۲ خروجیهای محاسبه شده توسط نرمافزار مسلمان معادل ۱۵٫۴۶ کیلومتر بر ساعت بوده است.<br>-شبيهسازي حاضر در مدت زمان 76 ثانيه انجام گرفته است.

**6-1-4 مشخصات واگنها** براي اين پروژه شبيهسازي از واگن تيپ مسافري براي تعريف قطارهاي مسافري مسير استفاده شده است. براي ورود مشخصات واگن تيپ مسافري از صفحه مشخصات واگنها استفاده شده است. اهم مشخصات واگن تيپ مسافري به شرح زير تعريف شده است: - وزن واگن : 50 تن - طول : 25 متر - سطح مؤثر : 10 مترمربع - تعداد محور : 4 عدد روابط محاسباتي اين واگن نيز بر اساس رابطه ديويس كه مورد تائيد راهآهن جمهوري اسالمي است تعريف شده است. پس از تعريف لوكوموتيو و واگن موردنظر، قطار مسافري عادي شامل يک لکوموتيو 26GT و 13 واگن تيپ مسافري تعريف شده

است. نرمافزار پس از دريافت مشخصات آالت ناقله، مشخصات جديدي براي قطار توليد خواهد کرد.

#### **2-4 خروجيهاي محاسبه شده توسط نرمافزار**

مطالعه موردی برای مشخصات قطار عادی تهران مشهد است که طبق برنامه در تابستان 91 همه روزه از ساعت 10 از تهران شروع

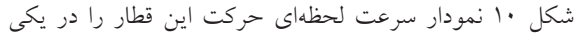

| <b>YASVY</b>                        |                             |                  | زمان سير مسير:       |                            |                          |                  |                              |  |  |  |
|-------------------------------------|-----------------------------|------------------|----------------------|----------------------------|--------------------------|------------------|------------------------------|--|--|--|
| ثانيه                               | Y۶<br>زمان اجراف شبیه سازف: |                  |                      | اجراف شبیه سازف در کل مسیر |                          |                  |                              |  |  |  |
| كيلومتر                             | $950.15 -$                  |                  | طول کل مسیر:         |                            |                          |                  |                              |  |  |  |
| کیلومتر بر ساعت<br>AQ.FF            |                             |                  | متوسط سرعت در مسیر:  |                            | H<br>وبرابش اطلاعات توقف | گام سرعت (km/h): |                              |  |  |  |
|                                     | <b>YA</b>                   |                  | تعداد بلاک مسیر:     | $\mathbf{u}$               | قطار                     |                  | ضریب افزایشبی زمان سیر بلاک: |  |  |  |
| نمایش تتایج شبیه سازی               |                             | اجراف شبيه سازف  | متوسط<br>سرعت (km/h) | حداكثر سرعت<br>(km/h)      | زمان سير بلاک            | جهت حرکت         | شهاره<br>ىلاک                |  |  |  |
| نمایش نتایج شبیه سازی               |                             | اجراف شبيه سازف  | $\Delta \Gamma$      | $\Lambda$ .                | 11:57                    | رفت              | T.                           |  |  |  |
| نمایش ن <mark>تایج</mark> شبیه سازی |                             | اجراف شبيه سازف  | 59                   | 9V                         | 11:7                     | رفت              | ٢                            |  |  |  |
| نمایش نتایج شبیه سازی               |                             | اجراف شبيه سازف  | $V \cdot$            | 9 <sub>A</sub>             | 10:10                    | رفت              | ۳                            |  |  |  |
| نمایش نتایج شبیه سازی               |                             | اجراف شبيه سازف  | $\Delta$ ۶           | $\Lambda$ ۶                | 9:57                     | رفت              | ¥                            |  |  |  |
| نمایش نتایج شبیه سازی               |                             | اجراف شبيه سازف  | 55                   | 91                         | 11:19                    | رفت              | ۵                            |  |  |  |
| نمایش نتایج شبیه سازی               |                             | اجراف شبيه سازف  | VQ                   | $1 - 1$                    | 14:45                    | رفت              | ۶                            |  |  |  |
| نمایش نتایج شبیه سازی               |                             | اجراف شبيه سازف  | V۶                   | $\left\{ \cdot \right\}$   | $5 - 57$                 | رفت              | V                            |  |  |  |
| نمایش نتایج شبیه سازی               |                             | اجراف شبيه سازف  | 59                   | $1 - -$                    | If:aV                    | رفت              | $\lambda$                    |  |  |  |
| نمایش نتایج شبیه سازی               |                             | اجراف شبيه سازف  | w                    | $1 - r$                    | W: F                     | رفت              | ٩                            |  |  |  |
| نمایش نتایج شبیه سازی               |                             | اجراف شبيه سازف  | V٣                   | 9V                         | 10:50                    | رفت              | $\cdot$                      |  |  |  |
| نماستي نتابج شيبه سازي              |                             | اجراف شبيبه سازف | 50                   | 95                         | 11:57                    | رفت              | $\mathcal{N}$                |  |  |  |

**شكل .9 صفحه نتايج شبيهسازي حركت يك قطار در جهت رفت در مسير تهران** – **مشهد شکل .0 فحه نتايج شبيهسازي حرکت يک قطار در جهت رفت در مسير تهران – مشهد** 

در انتهاي بالک، هرچند قطار حين افزايش سرعت است ولي با توجه به فاصله ترمز گيري که توسط نرمافزار محاسبه ميشود، مجبور به ترمز ميشود تا در محل ايستگاه متوقف شود. شكل 11 نمودارهاي نيروي كشش و مصرف سوخت قطار در جهت رفت در بالك شماره 1 مسير را نشان ميدهد. بيشترين نيروي کشش حين حرکت قطار رخ ميدهد و کمترين ميزان آن برابر با صفر است که حين ترمز و يا زمانيکه قطار در سراشيبي است، رخ ميدهد. ميزان مصرف سوخت براي کل مسير براي قطار مدنظر برابر با 3994 ليتر محاسبه شده است. در شکل 12 مقاومت ديويس با رنگ نارنجي، مقاومت شيب با رنگ آبي، مقاومت قوس با رنگ مشکي و مجموع آنها با رنگ بنفش براي قطار مدنظر براي جهت رفت بالك نشان داده شده است. ميتوان مشاهده کرد كه نيروي مقاوم ناشي از شيب كه در اين

از بالکهاي مسير رفت را نشان ميدهد. سرعت فيزيکي که در شکل با رنگ قهوهاي ديده ميشود، بيانگر حداکثر سرعتي است که با توجه به ديناميک مسير و مشخصات هندسي توسط شرکت راهآهن تعيين شده و در اين بالک برابر با 120 کيلومتر بر ساعت بوده و بايد رعايت شود، از طرفي سرعت مجاز عبور از قوسها و يا عوارض نيز بايد تحت عنوان سرعت فيزيکي توسط قطارها رعايت شود. سرعت عملياتي که با رنگ قرمز است، سرعتي است که توسط برنامه تعيين ميشود و کاربرد آن محدود کردن بیشینه سرعتي است که قطار ميتواند با توجه به نيروي کشش و مقاومتها به دست آورد. ميتوان مشاهده کرد كه سرعت لحظهاي قطار در طول اين بالك كمتر از محدوديتهاي حداكثر سرعت فيزيكي و عملياتي است، زيرا مقاومتها و شيب و فراز مسير نميگذارند قطار به حداکثر سرعت مجاز خود دست يابد.

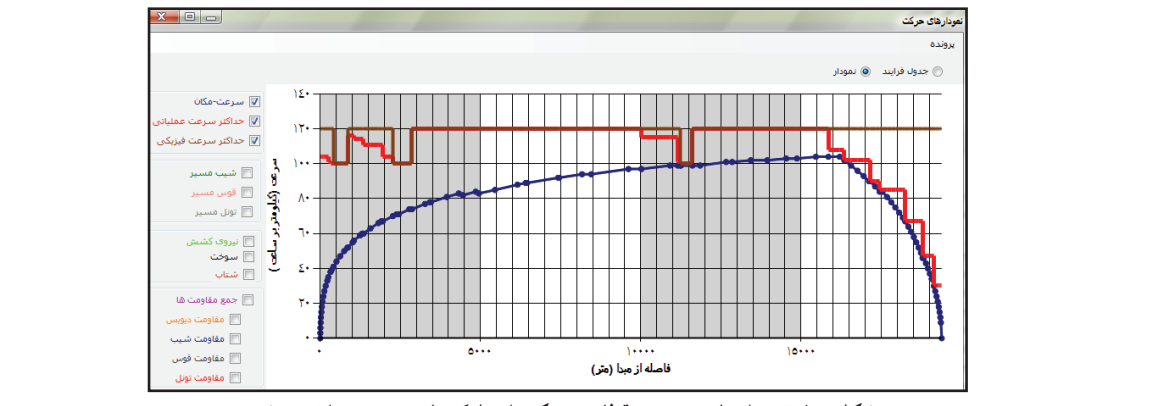

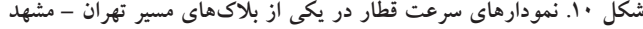

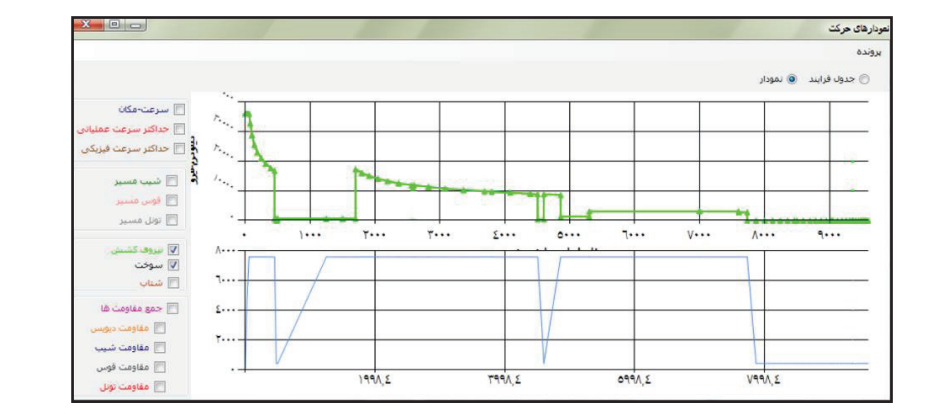

شکل ۱۱. نمودارهای نیروی کشش و مصرف سوخت قطار در بلاک شماره ۱ در جهت رفت مسیر تهران – مشهد

بالك بر قطار وارد ميشود داراي عالمت منفي است. به عبارت ديگر قطار در سراشيبي قرار داشته و بنابراین به نيروي كمتري جهت غلبه بر نيروهاي مقاوم دروني قطار كه عبارت از مقاومت ديويس (نمودار قرمز رنگ) است نياز دارد. بر اين اساس مي توان مشاهده کرد که تقريباً در بخش اعظم طول اين بلاک برآيند نيروهاي ورودي بر قطار (نمودار بنفش رنگ) كمتر از مقاومت داخلي قطار است.

# **.5 بازرسي و اعتبارسنجي**

منظور از بازرسي مدل، حصول اطمينان از اين مطلب است که فرضيات و قوانين حاکم بر پديدهها با دقت کافي در مدل کاربردي انعکاس يافته است. در واقع مدل به منزله وسيلهاي براي تبديل ورودي به خروجي است و اعتبار چنين تبديلي بايستي تعيين شود. به منظور مقايسه مدل با واقعيت از آزمونهايي که برخي براساس نظرات کارشناسي و برخي با استفاده از مقايسه نتايج شبيهسازي و مشاهدات واقعي در شرايط مشابه است، استفاده شد. در آزمونهاي با استفاده از نظرات کارشناسي، نتايج اين آزمونها حاکي از عملکرد خوب مدل بود. در آزمونهاي مبتني بر مقايسه نتايج شبيهسازي و واقعيات نيز نتايج آزمون فرضيه مؤيد عدم وجود تفاوت معنيدار بين نتايج مدل شبيهسازي و واقعيت

.<br>بودارهای حرکت .<br>□ جداکثر سرعت ع .<br>□ حداکثر سرعت فیزیکی ا ما <mark>⊟</mark> قوسر سودوسيو —<br>| تونل مس .<br>| آل نیر —<br>— شتاب جمع مقاوا $\overline{\mathbf{v}}$ باق مقاه —<br>√ مقاوم  $\mathbf{y}$ ...  $\mathbf{r}$ ...  $7...$  $\ddot{\eta}$ ... <mark>√</mark> مقاومت قو،  $\lambda$  $\bullet \bullet \bullet$  $V\cdots$  $\Lambda$ .. ...<br>□ مقاومت تونل فاصله از مبرا ( متر)

شکل ۱۲. نمودار مقاومتهای قطار در بلاک شماره ۱ در جهت رفت مسیر تهران – مشهد

۶۹ میتدسی حمل و نقل / سال هفتم / شماره اول / پاییز ۱۳۹۴

مشاهده شده بود. از مهمترين خروجيهاي برنامه، محاسبه زمان

سير قطار مدنظر در مسير با استفاده از مدل است که به همراه

ميانگين زمان سير مشاهده شده همان قطار در مسير، در جدول

4 و شکل 13 نشان داده شده است. ميانگين زمان سير مشاهده

شده قطار مذکور براي تابستان 91 بدون لحاظ زمان توقف در

ايستگاهها برابر با 700 دقيقه بوده است که اين ميزان توسط

نرمافزار حدود 650 دقيقه محاسبه شده است که اختالفي حدود

7 درصد با زمان مشاهده شده، نشان ميدهد. علت اين اختالف

به سه دليل است: اول، مبناي محاسبه زمان سير مشاهده شده

بر اساس متوسط واقعي زمان سير قطارها در مسير است و در

محاسبه آنها از روابط رياضي که در نرمافزار کاربرد دارد استفاده

نشده است. دوم، اينکه در زمان سير مشاهده شده اندکي افزايش

زمان به دليل خطاي لکوموتيوران ناشي از عدم اتخاذ به موقع

تصميم در ترمزگيري و يا شتابگيري وجود دارد که در نرمافزار

اين خطا در نظر گرفته نشده است و سوم اینکه در محاسبات

نرمافزار، قطار با توان و کارآیی کامل از عوارض مسير شامل شيب

و فرازها و قوسها عبور ميکند که در واقع اينگونه نيست و

اندکي از کارآیی قطارها به دليل استهالک کاسته شده است. البته به

منظور جبران اين اختالف ميتوان از ضرايب اصالحي در نرمافزار

استفاده کرد تا شرايط واقعي حرکت قطارها به طور دقيقتر در

نظر گرفته شود. ميزان سوخت مصرفي قطار نمونه برابر با 3994 ليتر برآورد شده است که امکان مقايسه آن با ميزان واقعي مصرف سوخت به دليل عدم وجود اطالعات کافي مقدور نبود، ولي در اين خصوص نيز عدد محاسبه شده مورد تائيد شرکت راهآهن قرار گرفته است و به نظر ميرسد نرمافزار توانسته است با دقت خوبي اين مقدار را برآورد کند.

## **.6 نتيجهگيري**

در حال حاضر در راهآهن ايران روشي نظاممند جهت محاسبه پارامترهاي حرکت قطارها در بالکها وجود ندارد و پارامترهايي مانند زمان سير يا ميزان مصرف سوخت با استفاده از اندازهگيري تجربي يا درونيابي خطي محاسبه ميشود که صحيح نيست و اين محاسبات بايد بر مبناي چگونگي مشخصات فني مسير و قطار با

استفاده از روابط مناسب محاسبه شود. اين تحقيق با هدف ارائه ابزاري بر مبناي شبيهسازي بر اساس مدل پويا و واقعه پايه است که بتواند بدون سعي و خطا سيستم را مدل کرده و خروجیهای مدنظر تصميم گيران را محاسبه کند. هرچند تاکنون نرمافزارهايي به این منظور در ساير کشورها تهيه و ارائه شده است، ولي در اين تحقيق سعي شده است مشکالت نرمافزارهاي قبلي رفع شده و با توجه به نوع دادههاي موجود، براي استفاده در راهآهن ايران مناسب باشد. ابزار ارائه شده قادر خواهد بود اطالعات ورودي مشخصات هندسي مسير شامل بالکها و ايستگاهها، مشخصات فني لکوموتيو و واگنها، مشخصات فني قطارها، روابط نيروي کشش و مقاومتها و همچنين عالئم مسير را براي قطارهاي باري و مسافري دريافت و خروجيهايي مانند زمان سير قطار در بالک و کل مسير، ميزان مصرف سوخت، سرعت لحظهاي و میران ساوخت مصارفی قطار نمونه برابر با 3774 لیتر برآورد شاده است که امکان مقایسه آن با میران واقعی مصرال سوخت به دلی

| اطلاعات محاسبه شده توسط نرمافزار |                     | اطلاعات زمان سیر مشاهده شده | اطلاعات ابستگاهها |        |         |
|----------------------------------|---------------------|-----------------------------|-------------------|--------|---------|
| اختلاف نسبت به                   | مدت سير محاسبه شده  | مدت سیر تا ایستگاه          |                   | نام    |         |
| زمان مشاهده شده (min)            | توسط نرم\فزار (min) | $(min)$ بعد                 | بعد (km)          | استگاه | كيلومتر |
| $-\tau$                          | ۱۱                  | $\Upsilon$                  | ۱۰                | تهران  |         |
| $-1$                             | ۱۴                  | ۱۵                          | ۱۶                | رى     | ١٠      |
| ا –                              | ۱۵                  | ۱۶                          | ۱۸                | بهرام  | ۲۶      |
|                                  |                     |                             |                   | ورامين | ۴۴      |
|                                  | ۱۲                  | ۱۰                          | ۱۲                | پيشوا  | ۵٣      |
|                                  | ۱۹                  | ۱۸                          | ۲۳                | ابر دژ | ۶۵      |

جدول ۴. زمان سیر مشاهده شده قطار نمونه در شش بلاک اولیه مسیر تهران مشهد در مقایسه با اطلاعات استخراج شده از نرم<sub>ا</sub>فزار

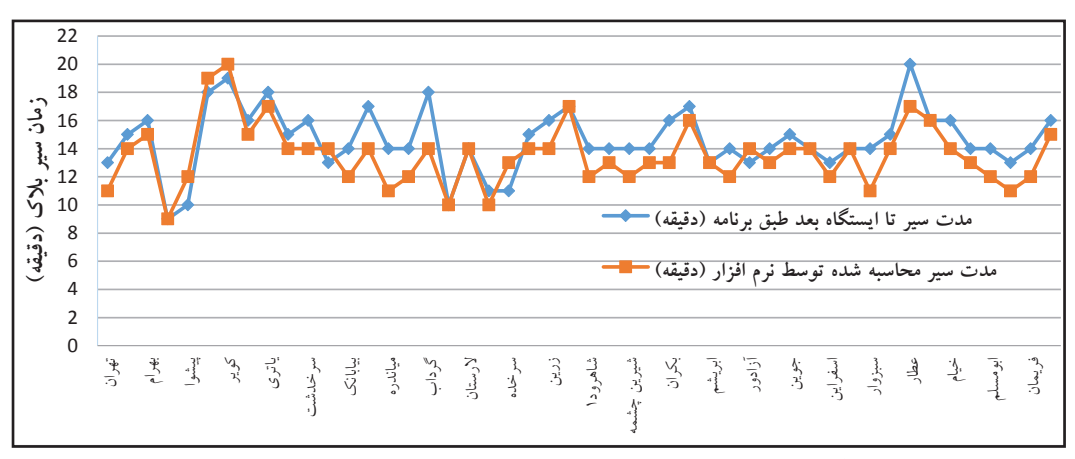

**شکل .31 مقايسه زمان سير برنامهاي و زمان سير محاسبه شده توسط نرمافزار شکل .13 مقايسه زمان سير برنامهاي و زمان سير محاسبه شده توسط نرمافزار**

**.8 مراجع**

-Abril, M., Barber, F., Ingolotti, M.A., Tormos, P. and ity", Transportation Research Part E: Logistics and Lova, A. (2008) "An assessment of railway capac-Transportation Review, vol. 44, pp. 774-806.

-Adinolfi, A., Lamedica, R., Modesto, C., Prudenzi, ment of energy saving due to trains regenerative A. and Vimercati, S. (1998) "Experimental assessery, IEEE Transactions, Vol. 13, pp. 1536-42. braking in an electrified subway line ", Power Deliv-

ling of delay propagation in large networks", Journal -Büker, T. and Seybold, B. (2012) "Stochastic modelof Rail Transport Planning and Management, Vol. 2, pp. 34-50.

lutionary approach for computing alternative running gy saving in railway timetabling: a bi-objective evo--Chevrier, R., Pellegrini, P. and Rodriguez, J. "Enertimes", Transportation Research Part C: Emerging Technologies, Vol.37, pp. 20-41.

-Esveld, C. (2001) "Modern railway track", Nether-<br>lands: Delft University of Technology.

way timetable and traffic: analysis, modelling, simulation, modelling, simulation", Eurailpress. -Hansen, H., Pachl, J. and Albrecht, T. (2008) "Rail-<br>way timetable and traffic: analysis, modelling, simu-

متوسط قطار، نيروي کشش لحظهاي قطار و دياگرام مقاومتهاي پيش روي حرکت قطار )شامل مقاومت قوس، شيب و فراز، تونل، مقاومت ديويس(، ارائه کند. پس از ارائه گامبهگام نحوه کارکرد مدل، يک مثال موردي براي حرکت يک قطار عادي در مسير تهران-مشهد با يک لکوموتيو 26GT و 13 واگن مسافري 54 نفره انجام شد که به منظور انجام مقايسه منطقي نتايج شبيهسازي با دادههاي مشاهدهاي، سعي شد کليه جزييات و دادههاي موجود براي مشخصات فني قطار شامل مشخصات لکوموتيوها و واگنها و همچنين کليه اطالعات هندسي و غيرهندسي مسير اخذ و براي مدل شبيهساز تعريف شود. زمان اجراي برنامه براي کليه بالکهاي مسير به طول 926 کيلومتر حدود يک دقيقه بود. مجموع زمان سير قطار در مسير حدود سيزده ساعت محاسبه شد که حدود دو ساعت آن مربوط به توقفهاي برنامهاي قطار و مابقي مربوط به زمان در حال حرکت قطار است. در مرحله نهايي نتايج حاصل از مدل شبيهساز با ميانگين دادههاي مشاهده شده مورد مقايسه و ارزيابي قرار گرفت. در آزمونهاي با استفاده از نظرات کارشناسي، نتايج اين آزمونها حاکي از عملکرد خوب مدل بود. در آزمونهاي مبتني بر مقايسه نتايج شبيهسازي و واقعيات نيز نتايج آزمون فرضيه مؤيد عدم وجود تفاوت معنيدار بين نتايج مدل شبيهسازي و واقعيت مشاهده شده بود. بين خروجیهای نرمافزار و دادههاي مشاهدهاي، اختالف 7 درصدي مشاهده شد که مهم ترين دليل آن خطاي ناشي از عدم اتخاذ تصميمات بموقع توسط لکوموتيوران حين ترمزگيري و يا شتابگيري است. در خصوص محاسبه ميزان مصرف سوخت نيز با دقت خوبي مقدار سوخت مصرفي برآورد شد.

**.7 پینوشتها**

### 1- Dynamic Model

#### 2- Event-base Model

71 **مهندسی حمل و نقل / سال هفتم / شماره اول / پاییز 1394**

Planning and Management, Vol. 1, pp. 38-48.

-Van Loon, R., Rietveld, P. and Brons, B.  $(2011)$ "Travel-time reliability impacts on railway passenger demand: a revealed preference analysis", Journal of Transport Geography, Vol. 19, pp. 917-25.

ropean Journal of Operational Research, Vol. 172, pp. liability and heterogeneity of railway services ", Eu--Vromans, M., Dekker, R. and Kroon, G. (2006) "Re-647-65.

-Yaghini, M. and Mohammadzade, A. (2011) "A model for scheduling trains with considering stop time for praying", Journal of Industrial Engineering, Vol. 45, pp. 103-16.

-Yalçınkaya, Ö. and Bayhan, M. (2012) "A feasible timetable generator simulation modelling framework for train scheduling problem ", Simulation Modelling Practice and Theory, Vol. 20, pp. 124-41.

ing trains movement on a railway network", Omega, -Yang, L., Li, K., Gao, Z. and Li, X. (2012) "Optimiz-Vol. 40, pp. 619-33.

-Kelton, D. and Sadowski, R. (2002) "Simulation with arena", McGraw-Hill New York, Vol. 3.

-Li, K. and Gao, Z. (2007) "Improved equation model tice and theory", Simulation Modelling Practice and for the train movement', simulation modelling prac-Theory, Vol.15, pp. 1156-62.

search Part A: Policy and Practice, Vol. 37, pp. 917cient operation of rail vehicles ", Transportation Re--Liu, R.R. and Golovitcher, I. (2003) "Energy-effi-32.

-Marinov, M. and Viegas, J.  $(2011)$  "A mesoscopic simulation modelling methodology for analyzing and evaluating freight train operations in a rail network", Simulation Modelling Practice and Theory, Vol.19, pp. 516-39. Ether, 13. martal of Kail Transport Keller, 13. mail Stabineski, R. (2002) "Simulation<br>
"Haming and Management, Vol. 1, pp. 38-48.<br>
with a testar<sup>2</sup>, McGins +Hill New York, Vol. 3.<br>
"Vim Local, R. Retrochd, P. and Bream, B

-Profillidis, V.A. (2000) "Railway engineering", USA: Burlington.

-Salido, M.A., Barber, F. and Ingolotti, L. (2012) "Robustness for a single railway line: analytical and simulation methods ", Expert Systems with Applications, Vol. 39, pp. 13305-27

-Schlechte, T., Borndörfer, R., Erol, B., Graffagnino, T. and Swarat, E. (2011) "Micro–macro transforma-

**مهندسی حمل و نقل / سال هفتم / شماره اول / پاییز 1394** 72